## **DYNAMICZNE PRZYDZIELANIE PAMIECI**

Pamięć komputera, dostępna dla programu, dzieli się na cztery obszary:

- **kod programu**,
- dane **statyczne** ( np. stałe i zmienne globalne programu),
- dane **automatyczne** 
	- $\rightarrow$  zmienne tworzone i usuwane automatycznie przez kompilator na tzw. **stosie** (ang. stack) np. zmienne lokalne wewnątrz funkcji

```
 void przykladowa_funkcja(void) 
   { 
    float zmienna_lokalna; 
   zmienna lokalna=10;
 }
```
- dane **dynamiczne** 
	- $\rightarrow$  organizowane przez menadżera-zarządcę pamięci dynamicznej, można je tworzyć i usuwać w dowolnym momencie pracy programu, w pamięci wolnej komputera → na tzw. **stercie** (ang. heap)

## **Zmienne dynamiczne:**

- $\rightarrow$  odpowiedzialnym za ich utworzenie (rezerwację pamięci) oraz za ich usunięcie (zwolnienie pamięci) **jest programista !!!**
- $\rightarrow$  dostęp do takiej zmiennej możliwy jest jedynie poprzez jej adres w pamięci (przechowywany w zmiennej wskaźnikowej)
- $\rightarrow$  korzystanie z nieprzydzielonego obszaru najprawdopodobniej spowoduje błąd!
- $\rightarrow$  próba zwolnienia już zwolnionego obszaru spowoduje bład!

Przykład  $\rightarrow$  ilustracia czasu "życia" zmiennych

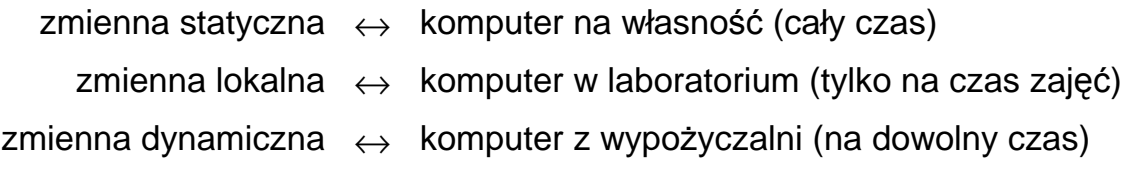

## Dostęp do **obiektu** za pomocą **wska**ź**nika-adresu-odsyłacza**

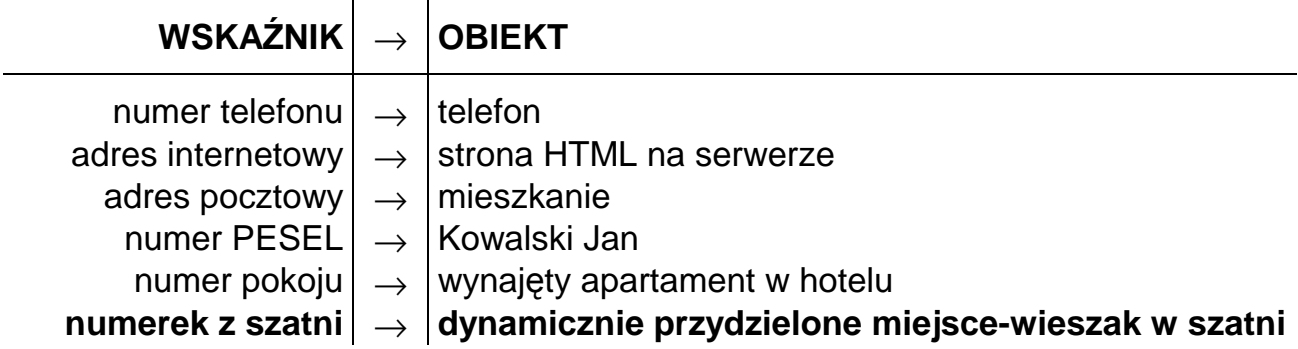

W języku "**C**" do dynamicznego przydzielania pamięci (tworzenia zmiennych dynamicznych) służyły specjalne funkcje z bibliotek: <alloc.h> lub <stdlib.h>

**void** ∗malloc( **size\_t** rozmiar ); // *przydział bloku o zadanej wielkosci* **void** ∗calloc( **size\_t** il\_elementow, **size\_t** rozmiar); // *przydział tablicy* **void** ∗realloc( **void**\* stary\_wskaznik, **size\_t** nowy\_rozmiar); // *zmiana wielko*ś*ci* **void** free( **void**∗ wskaznik); // *zwolnienie wskazywanego obszaru*

```
np. void main( void ) 
    {
        int ∗wsk; // zmienna wskaźnikowa do zapamiętania adresu liczby int
 • • •
        wsk = (int∗) malloc( sizeof(int) ); // przydzielenie pamięci na liczbę int
       if(wsk == NULL) { printf( "Błąd przydziału pamięci" ); return; 
\bullet \bullet \bullet ∗wsk = 10; // przykładowe operacje na dynamicznej liczbie int
        ∗wsk ∗= 2; 
        printf( "%d", ∗wsk ); 
        scanf( "%d", wsk ); 
 • • •
        free( wsk ); // zwolnienie pamięci przed zakończeniem programu
    }
```
Przykład operacji na dynamicznej tablicy o dowolnej ilości elementów:

```
np. void main( void ) 
     {
        int rozmiar_tablicy; 
        double ∗tablica_liczb; 
        printf( "Ile liczb chcesz wprowadzić: " ); 
        scanf( "%d", &rozmiar_tablicy ); 
       if( tablica_liczb = (double∗) calloc( rozmiar_tablicy, sizeof(double) ) )
 {
            for( int i = 0; i < rozmiar_tablicy, i++ );
                ∗( tablica_liczb+i ) = 100; // tablica_liczb[ i ] = 100; 
\bullet \bullet \bullet free( tablica_liczb ); 
 } 
     }
```
W języku "C++" do dynamicznego przydzielania pamięci można nadal wykorzystywać funkcje z biblioteki <alloc.h> ale dużo lepiej jest korzystać z nowych operatorów: new oraz delete

```
 <wskaźnik_na_obiekt> = new <typ_obiektu> [parametry_inicjalizacyjne] ; 
delete <wskaźnik na obiekt> ;
```
np.

```
 int∗ wsk ; // wskaźnik na zmienną typu całkowitego
     wsk = new int ; // utworzenie nowego obiektu (nowej zmiennej int) 
    if(wsk != NULL) {
          ∗wsk = 10 ; // przypisanie wartości (poprzez wskaźnik) 
         printf( "%d" , ∗wsk ); // wydrukowanie zawartości zmiennej dynam. 
\bullet \bullet \bullet delete wsk ; // usunięcie zmiennej dynam. (zwolnienie pamięci) 
       }
```
Porównanie utworzenia zwykłej tablicy i tablicy dynamicznej:

```
 // operacja utworzenia zwykłej tablicy 
const ROZMIAR_TABLICY = 100; 
double zwykła_tablica[ ROZMIAR_TABLICY ];
```
 // *operacja utworzenia i zwolnienia tablicy dynamicznej*   **int** rozmiar\_tablicy; cout << "*Ile liczb chcesz wprowadzi*ć*:* " ; cin >> rozmiar\_tablicy ;

 **double** ∗tablica\_dynamiczna; tablica\_dynamiczna = **new double**[ rozmiar\_tablicy ];

• • •

for( $int$  i=0; i<rozmiar\_tablicy;  $i++$ ) tablica\_dynamiczna[ $i$ ] = 10.5;

• • •

```
for(int i=0; i<rozmiar tablicy; i++)
  cout<<endl<<"tablica[" << i+1 << "]=" << tablica_dynamiczna[i];
```
• • •

**delete** [ ] tablica\_dynamiczna;

## **Przykład 1** - pojedyncza realokacja (zmiana rozmiaru) tablicy jednowymiarowej

```
void main( ) 
     { 
        // utworzenie 10-cio elementowej tablicy zawierającej liczby z przedziału -50÷50 
        int rozmiar=10; 
        long* tablica = new long[ rozmiar ]; 
       for(int i=0; i< rozmiar; i++)
          tablica[i] = random(101)-50;
        cout<<endl<<"Zawartosc tablicy po wylosowaniu elementów: "<<endl; 
       for (int i=0; i<rozmiar; i++)
          cout << endl <<"tab[' << i<< "]= "<< tablica[i];
       cout<<endl</a></a>Rozmiar tablicy: "<<rozmiar<<endl;
        // policzenie ile z wylosowanych liczb ma dodatnią wartość
       int ilosc dodatnich=0;
       for(int i=0; i<rozmiar; i++)
           if( tablica[i]>0 ) 
             ilosc_dodatnich++; 
        // usunięcie wszystkich liczb ujemnych → z jednoczesnym zmniejszeniem tablicy 
        long* nowa_tablica = new long [ilosc_dodatnich]; 
       if( nowa_tablica==NULL )
           cout<<"UWAGA - blad tworzenia nowej tablicy"; 
        else 
           { 
            int j=0;
            for(int i=0; i<rozmiar; i++)if( tablica[i]>0)
\{nowa_tablica[ j ]=tablica[ i ];
                     j++; 
 } 
             delete [ ] tablica; 
             tablica=nowa_tablica; 
             rozmiar=ilosc_dodatnich; 
           } 
        cout<<endl<<"Zawartosc tablicy po usunieciu liczb ujemnych:"<<endl; 
       for (int i=0; i<rozmiar ; i++)
          cout << endl <<"tab[' << i << "]=" << tablica[i];
       cout<<endl<<"Rozmiar tablicy: "<<rozmiar<<endl;
        cin.get(); 
        delete [ ] tablica; 
     }
```

```
bool USUN_UJEMNE(long* &wsk_tablicy, int &rozmiar_tablicy) 
     { 
       int ilosc dodatnich=0;
       for(int i=0; i<normalrsumi and rsumisumisumisumisumif( wsk_tablicy[i]>0 )
             ilosc_dodatnich++; 
        long* nowa_tablica = new long [ilosc_dodatnich]; 
       if( nowa_tablica==NULL )
           return false; 
       int j=0;
       for(int i=0; i<normalririririrjriririririririririririririririririririririririririririri if( wsk_tablicy[i]>0 ) 
\{nowa_tablica[ j ]=wsk_tablicy[ i ];
               j++; } 
        delete [ ] wsk_tablicy; 
       wsk_tablicy=nowa_tablica;
        rozmiar_tablicy=ilosc_dodatnich; 
        return true; 
     } 
    long* LOSUJ_UJEMNE_i_DODATNIE(int ilosc_liczb) 
     void WYSWIETL(long* tablica, int rozmiar_tablicy); 
    bool USUN_UJEMNE(long* &wsk_tablicy, int &rozmiar_tablicy); 
     void main( ) 
        { 
           int n=10; 
           long *tablica = LOSUJ_UJEMNE_i_DODATNIE (n); 
           WYSWIETL( tablica,n); 
           cin.get(); 
           if( USUN_UJEMNE(tablica,n)==false ) 
             cout<<"UWAGA - blad operacji usuwania ujemnych"; 
          cout<<endl<<endl<<"Po wywolaniu funkcji USUN_UJEMNE:"<<endl;
           WYSWIETL( tablica,n); 
           cin.get(); 
           delete [ ] tablica; 
        }
```

```
void WYSWIETL(long* tablica, int rozmiar_tablicy) 
 { 
  for (int i=0; i<rozmiar_tablicy; i++)
     cout << endl <<"tab["<< i << "/= "<< tablica[ i ];
  cout<<endl<<"Rozmiar tablicy: "<<rozmiar_tablicy<<endl;
 } 
long* LOSUJ_UJEMNE_i_DODATNIE(int ilosc_liczb) 
 { 
  long* nowa_tablica = new long[ ilosc_liczb ];
  for(int i=0; i<ilosc_liczb; i++)
     nowa_tablica[i] = random(100)-50;
   return nowa_tablica; 
 }
```